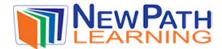

## REGROUPING

## What Is Regrouping?

- Regrouping in addition is used when the sum of the ones place is larger than nine. The tens place of the sum is moved to the top of the tens place column to be added with the others.
- Regrouping, or borrowing, is used when the ones place digit in the top number is smaller than the ones place digit in the bottom number. A group of ten is taken from the tens place and added to the ones place.

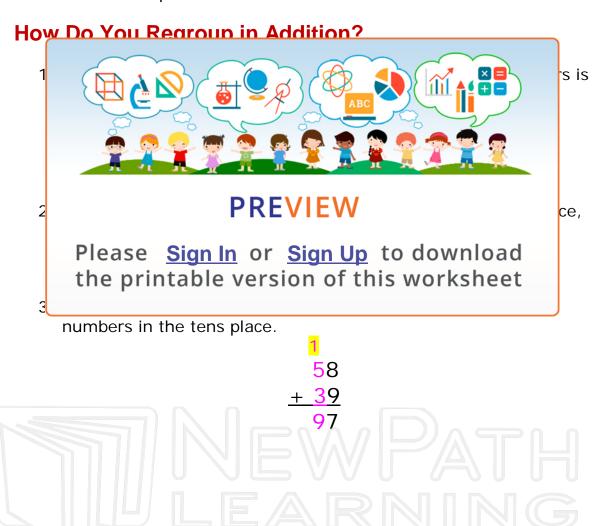

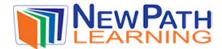

## **How Do You Regroup in Subtraction?**

 When you are subtracting a two-digit number and the digit in the ones place of the bottom number is larger than the digit in the ones place of the top number, you need to regroup.

• In this case, 9 <u>cannot</u> be subtracted from 4. This is when you need to regroup, or **borrow**, from the tens place. By borrowing a set of ten, the number 7 is changed to a 6 and the number 4 becomes 14. Now, 9 can be subtracted from 14.

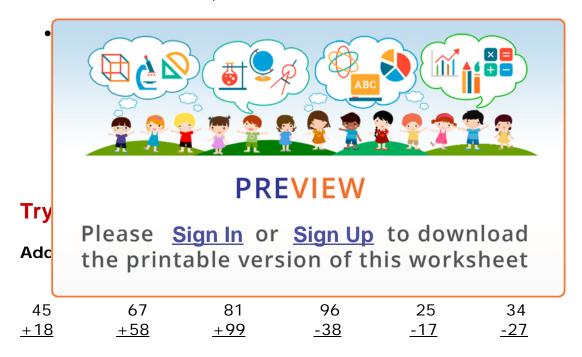

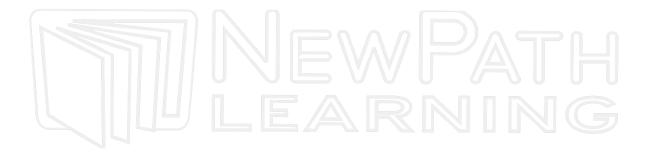